OEMからデータベースのバックアップ操作

1.バックアップの対象範囲指定

「可用性]タブ→設定・セクションの「バックアップ設定」

- [ポリシータブ]タブ
	- 各バックアップとデータベースの構成ごとに、制御ファイルおよびサーバ ー・パラメータ・ファイル (SPFILE) を自動的にバックアップ
	- □ バックアップ済の、読み取り専用およびオフラインのデータファイルなどの 未変更ファイルをスキップして、データベース全体のバックアップを最適化 します
	- □ 増分バックアップの高速化のためのブロック高速トラッキングを有効化 ブロック高速トラッキング .

該当のバックアップ·ポリシーユーザーに☑して、 OK ボタンをクリックする

2.バックアップの操作

[可用性] タブ→管理・セクションの「バックアップのスケジュール」

ホスト資格証明の (OS) ユーザーとパスワードを入力して、 カスタマイズ・バック アップのスケジュール ボタンをクリックする

- ステップ 1/4 【オプション】画面 ●全体バックアップ
	- 増分バックアップ計画の基礎として使用
	- ○増分バックアップ(累積増分)
		- □ 増分バックアップを使用して、ディスク上の最新データファイルのコピー を現在の時間にリフレッシュ
	- バックアップモード ○● オンライン・バックアップ ○オフライン・バックアップ

次へ をクリック

OR

○全体バックアップ

□ 増分バックアップ計画の基礎として使用

●増分バックアップ(累積増分)

■ 増分バックアップを使用して、ディスク上の最新データファイルのコピー を現在の時間にリフレッシュ 累積増分

バックアップモード ○● オンライン・バックアップ ○オフライン・バックアップ

次へ| をクリック

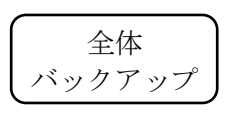

バックアップ

## ステップ 2/4 【設定】画面

バックアップの保存先を指定する 現行の設定の上書き | をクリックすると、保存先が変更できます

ステップ 3/4 【スケジュール】画面 ○● 繰返し 頻度タイプ | 毎日曜日 |  $\nabla$  | 指定時刻 | |: | | ● AM ○ PM

> ※ 全体バックアップ (レベル:0) を毎週日曜日にスケジュールする。 差分バックアップ(レベル:1)を毎月、火、水、木、金、土曜日の6個 のスケジュールを行う 【オプション】画面で指定

ステップ 4/4 確認画面が表示され、 ジョブの発行 | をクリック

## 【注意事項】

- •全体バックアップ取得時に、「□ 増分バックアップ計画の基礎として使用」を未チ ェックだと、次回の増分バックアップの元となる全体バックアップとは認識され ない
- ・RMAN バックアップではバックアップを採取した管理情報を RMAN リポジトリ として同時に保存している
- ·RMAN リポジトリ情報は、制御ファイル (コントロールファイル) もしくは、リ カバリ・カタログに保存されている
- ・RMAN のリストアおよびリカバリー作業には、どのバックアップファイルをリス トアに使うかは、この RMAN リポジトリ情報を使って決められ、必**要なファイ** ル名の指定は、自動的に決定され処理されていく
	- リストアにおいて、表領域名(オラクルからの論理名)もしくは、オラクルが 接続に使用いている物理ファイル名は指定できるが、リストア元となるバッ クアップされている物理ファイル名は指定できない
- ・RMAN バックアップで採取したバックアップファイルを、OS コマンドを利用して 別ディスクに移動した場合には、RMAN リストアがファイルを認識できないので、 リストア時には、元のディスクの同じディレクトリに戻さなければならない
- ・RMAN バックアップで差分バックアップおよび、全体バックアップ(増分バック アップ計画の基礎として使用)には、「イメージ・コピー」形式でのバックアップ はサポートされていない
	- 取得形式を「バックアップ・セット」形式に変更する

• 差分バックアップ(累積増分)について

差分バックアップ(レベル 1 の増分バックアップ)は、一番最近のレベル 0 バックアップ以降に変更されたすべてのブロックに対しバックアップが行われ る(累積)

全体バックアップとなるレベル 0 が無ければ、1回目の差分バックアップが全 体バックアップとなる

なお、一番最近のレベル 0 バックアップの認識については、RMAN リポジト リ情報が使われる

・定期的なバックアップ採取指針

定期的な間隔(例えば、日曜日)で全体バックアップ( 増分バックアップ計画 の基礎として使用)のバックアップを行い、それ以外の日(例えば、月曜日~ 土曜日)には差分バックアップ(累積増分)を行えば、一定期間分(1週間の) のファイル保存で済む

これに対して、すべてのバックアップを差分バックアップ(累積増分)で行え ば、採取したバックアップを長期間保存する必要がある。また、リカバリー作業 には、すべての差分バックアップを適用しなければならなくなるので、作業が長 時間になる